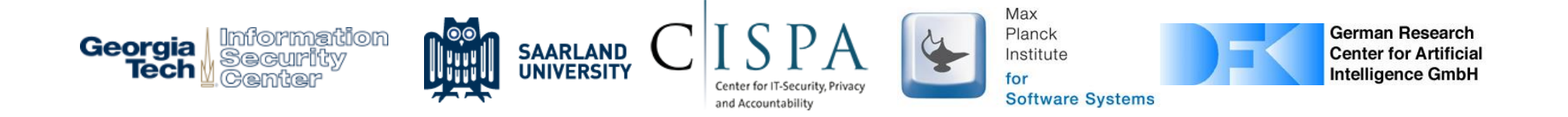

### Unleashing Use-Before-Initialization **Vulnerabilities in the Linux Kernel Using Targeted Stack Spraying**

Kangjie Lu, Marie-Therese Walter, David Pfaff, Stefan Nürnberger, Wenke Lee, and Michael Backes

Georgia Tech, CISPA, Saarland University, MPI-SWS, DFKI

#### Starting with the famous brother: Use-ofter-free

char\* foo = (char\*) malloc  $(100)$ ;  $*$ foo = "abc": free (foo);

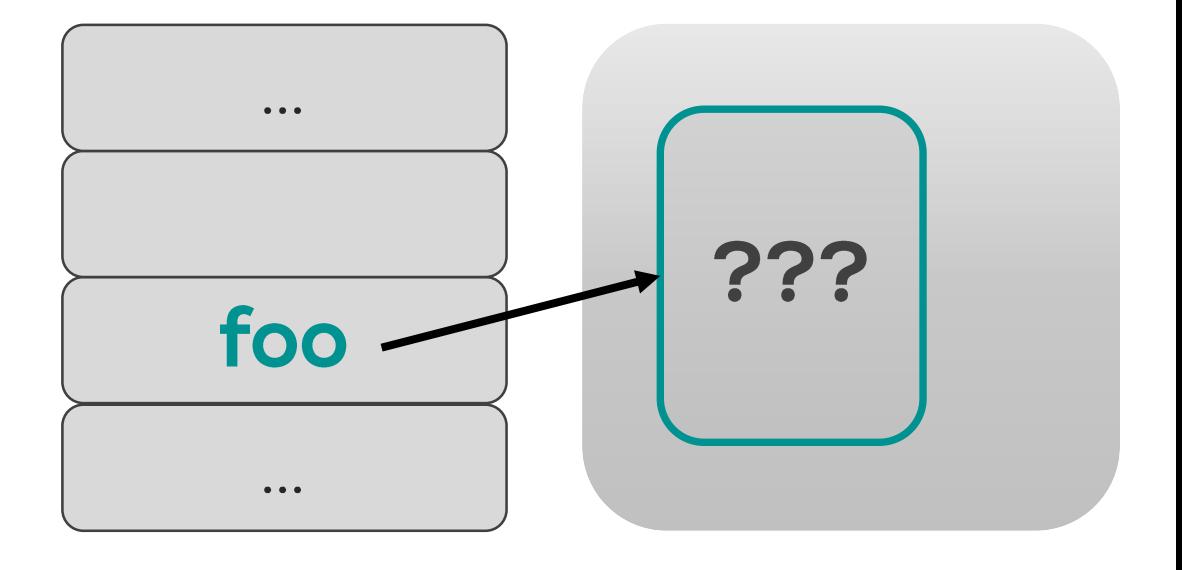

printf(%s, \*foo);

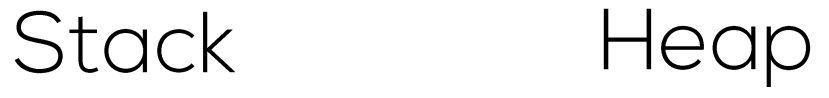

#### **Starting with the famous brother:** Use-ofter-free

 $*$ foo = "evil"

char<sup>\*</sup> foo = (char<sup>\*</sup>) malloc (100);  $*$ foo = "abc": free (foo); char\* bar = (char\*) malloc  $(100)$ ; \*bar = "evil": printf(%s, \*foo);

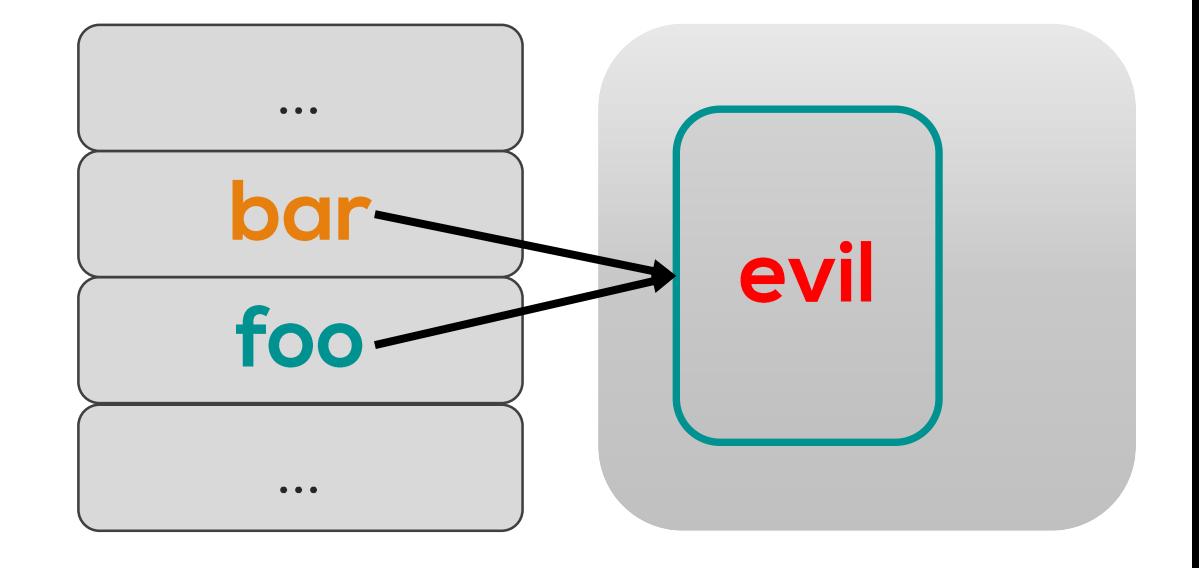

Stack Heap

#### Uninitialized use vulnerabilities on the stack

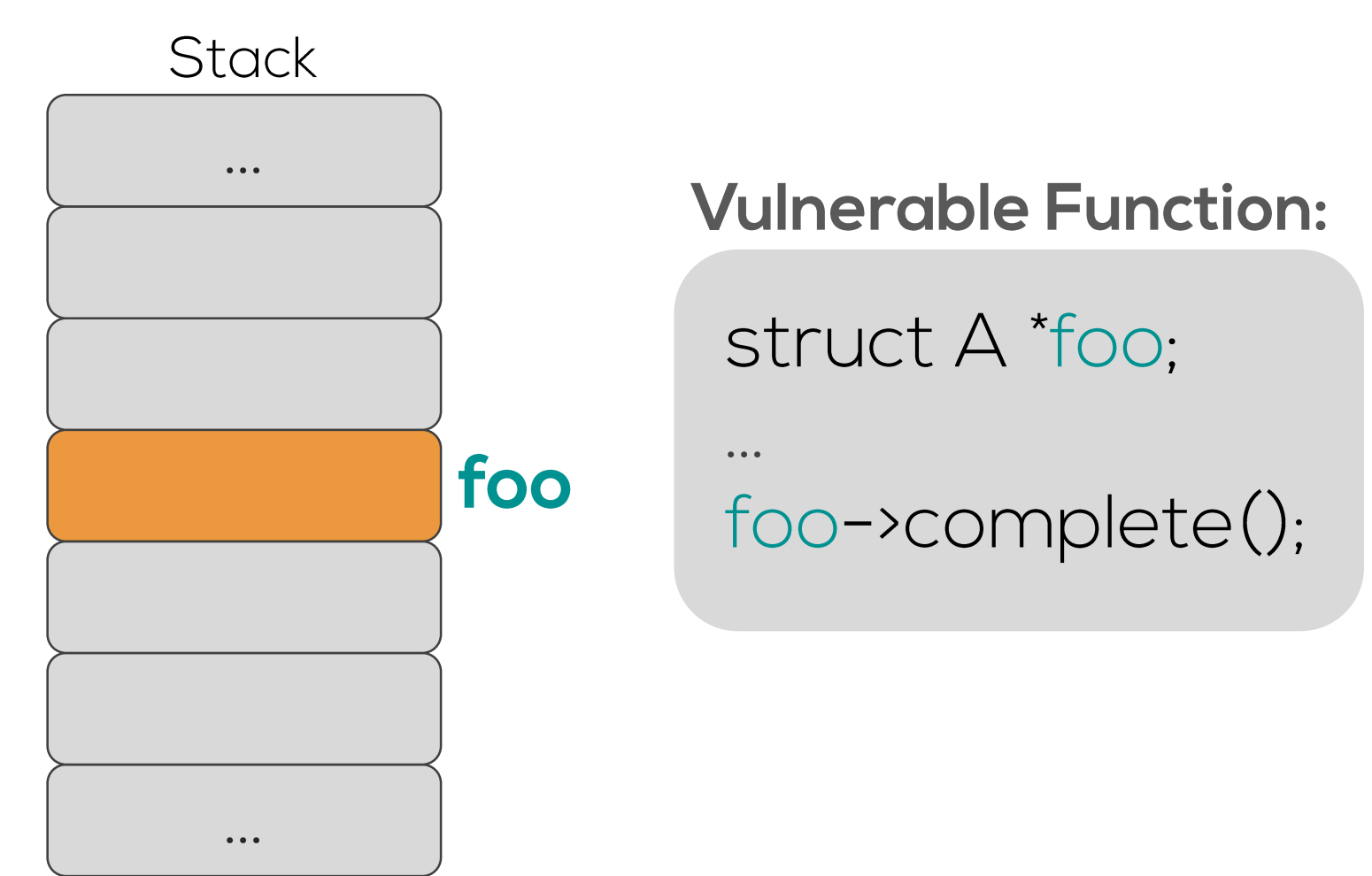

#### Uninitialized use vulnerabilities on the stack

**Setup function:** 

int buf[50]; for  $(i=0; i<50; i++)$  $but[i]=evi];$ 

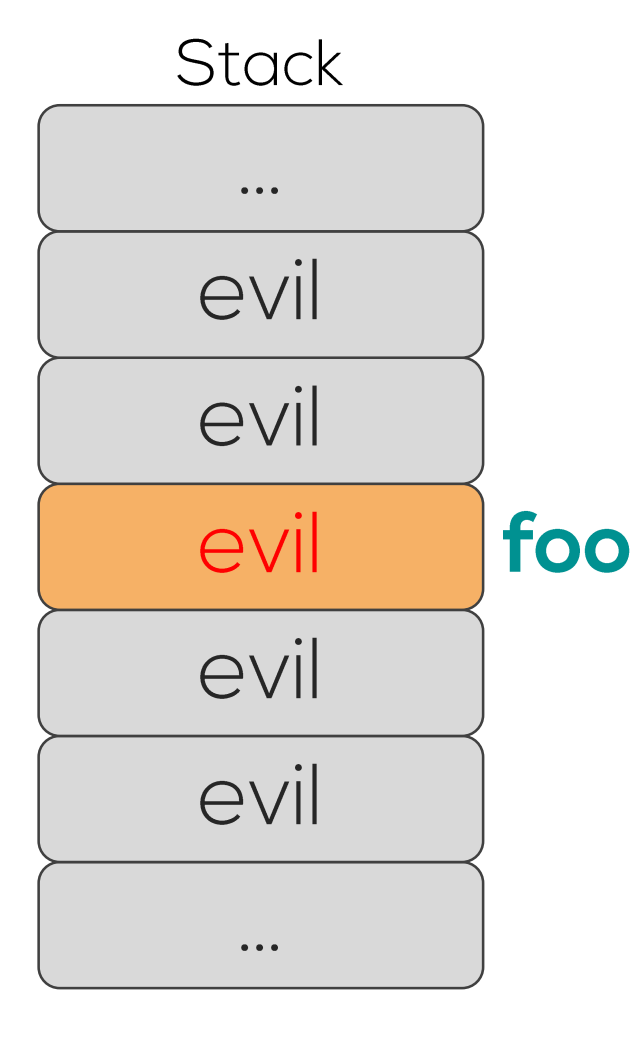

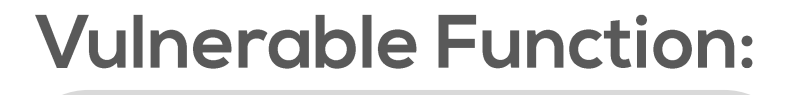

struct A \*foo:

 $foo\rightarrow complete();$ 

evil->complete()

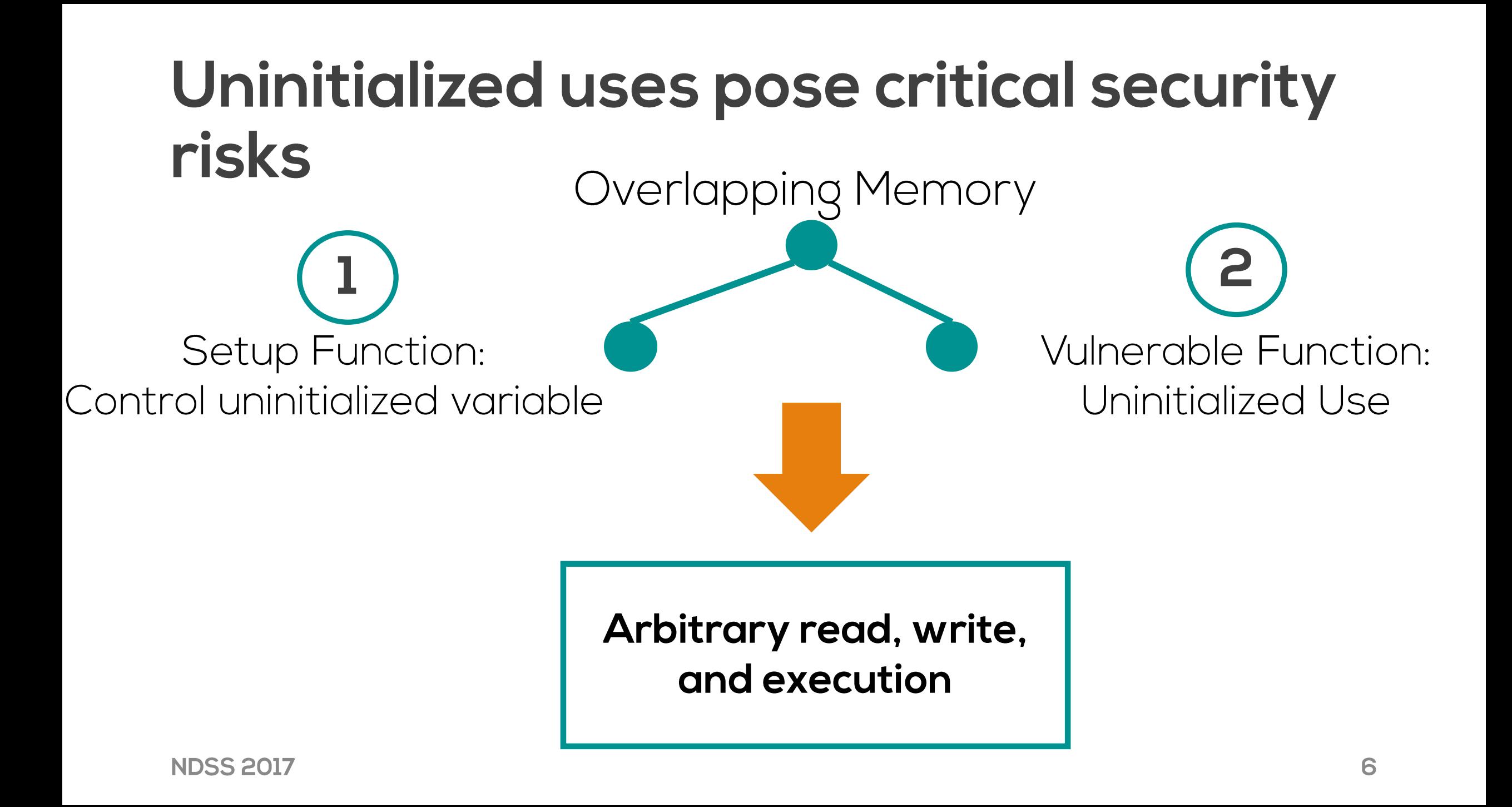

#### In reality, uninitialized-use problems are overlooked

· Uninitialized uses were regarded as undefined behaviors

2015-2016: 16 Linux kernel patches, 1 CVE

- Full memory safety techniques exclude uninitialized uses as a target
- Widespread belief: uninitialized memory is uncontrollable

#### Manually exploiting unitialized uses in the Linux kernel stack is difficult

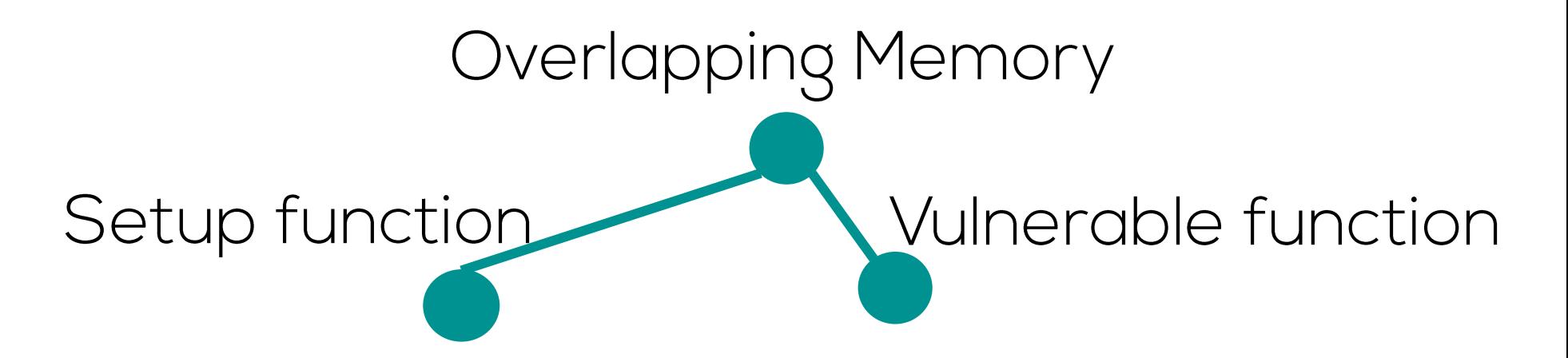

#### Manually exploiting unitialized uses in the Linux kernel stack is difficult

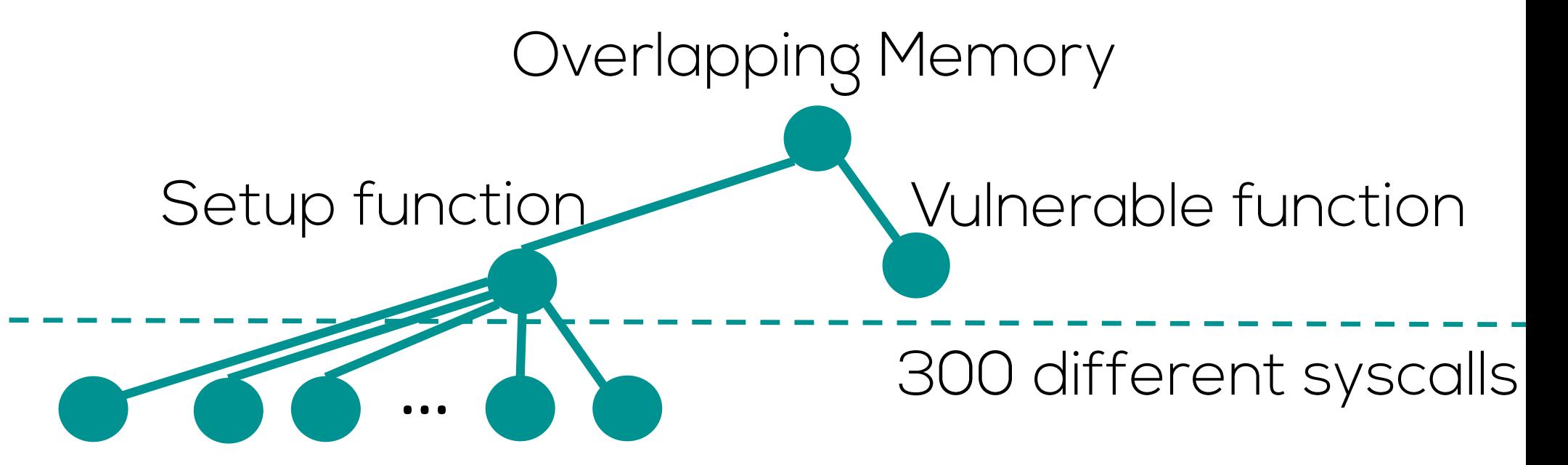

#### Manually exploiting unitialized uses in the Linux kernel stack is difficult

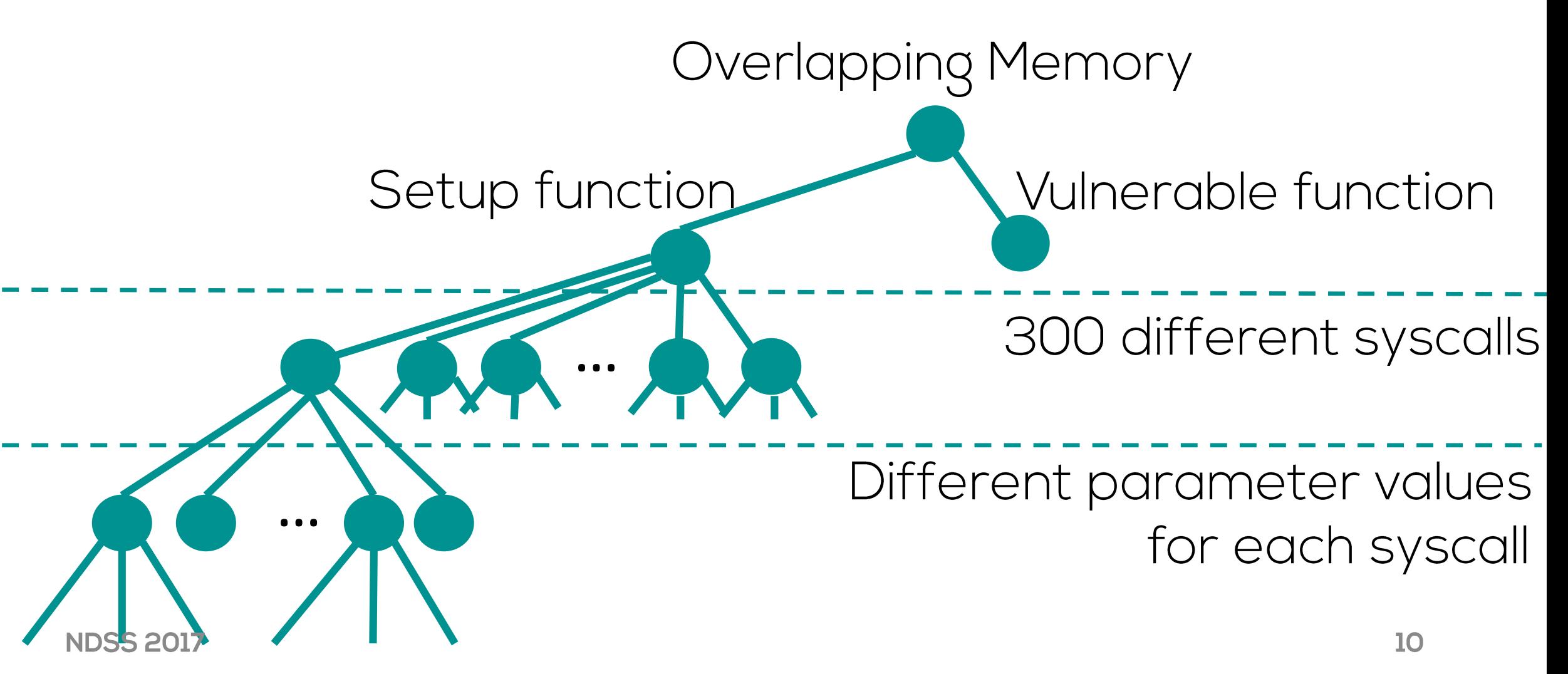

## **Primary kernel stack usage**

- . 90% of all system calls only use the first 2KB of the kernel stack
- Most interesting region to target

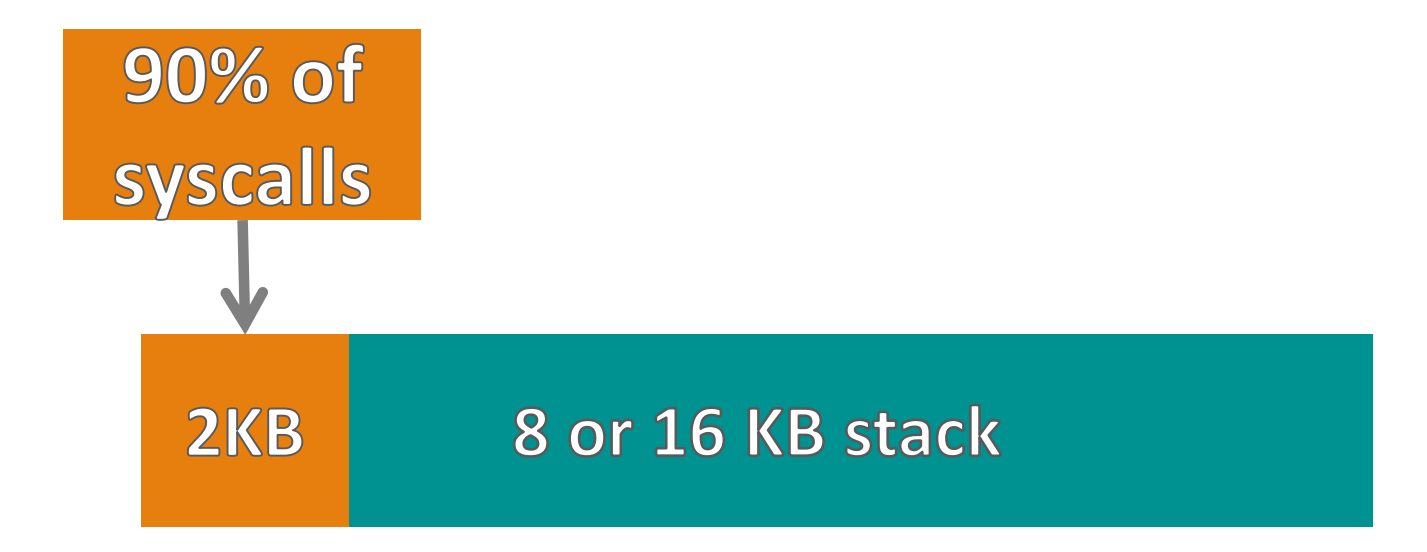

# **Targeted stack spraying**

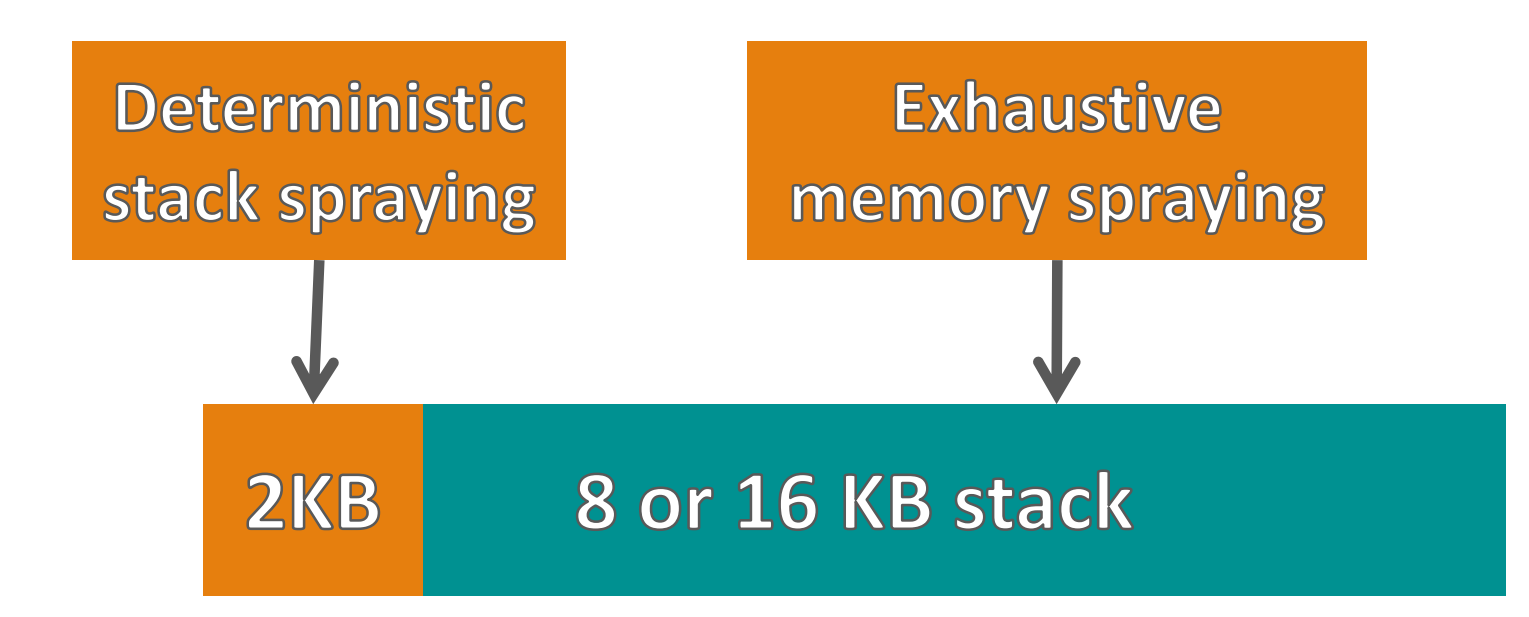

# **Targeted stack spraying**

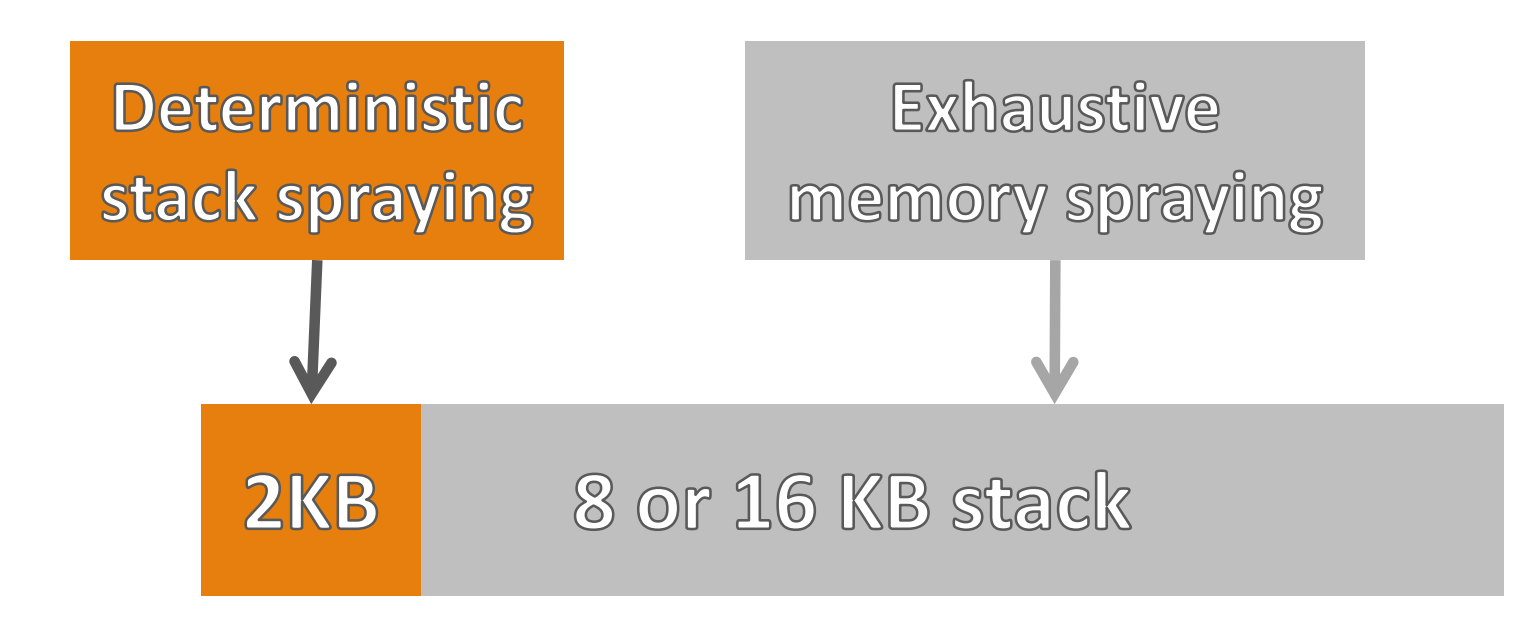

## Deterministic stack spraying overview

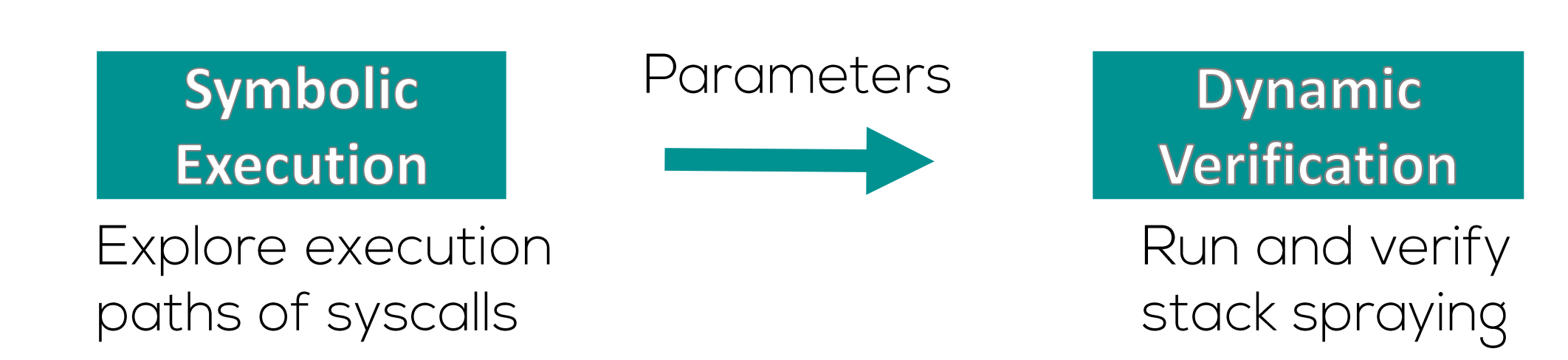

#### **Path exploration using Symbolic Execution**

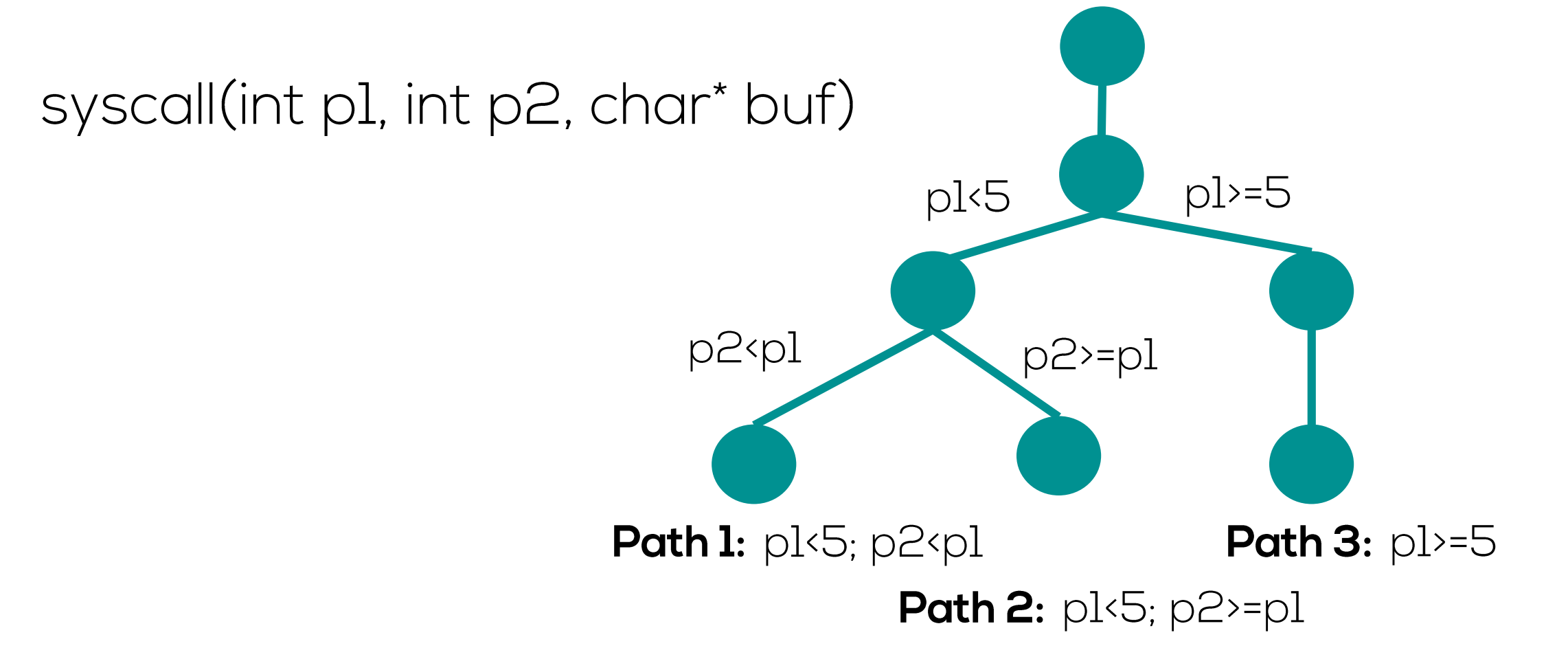

#### SE: handling path explosion due to unbounded loops

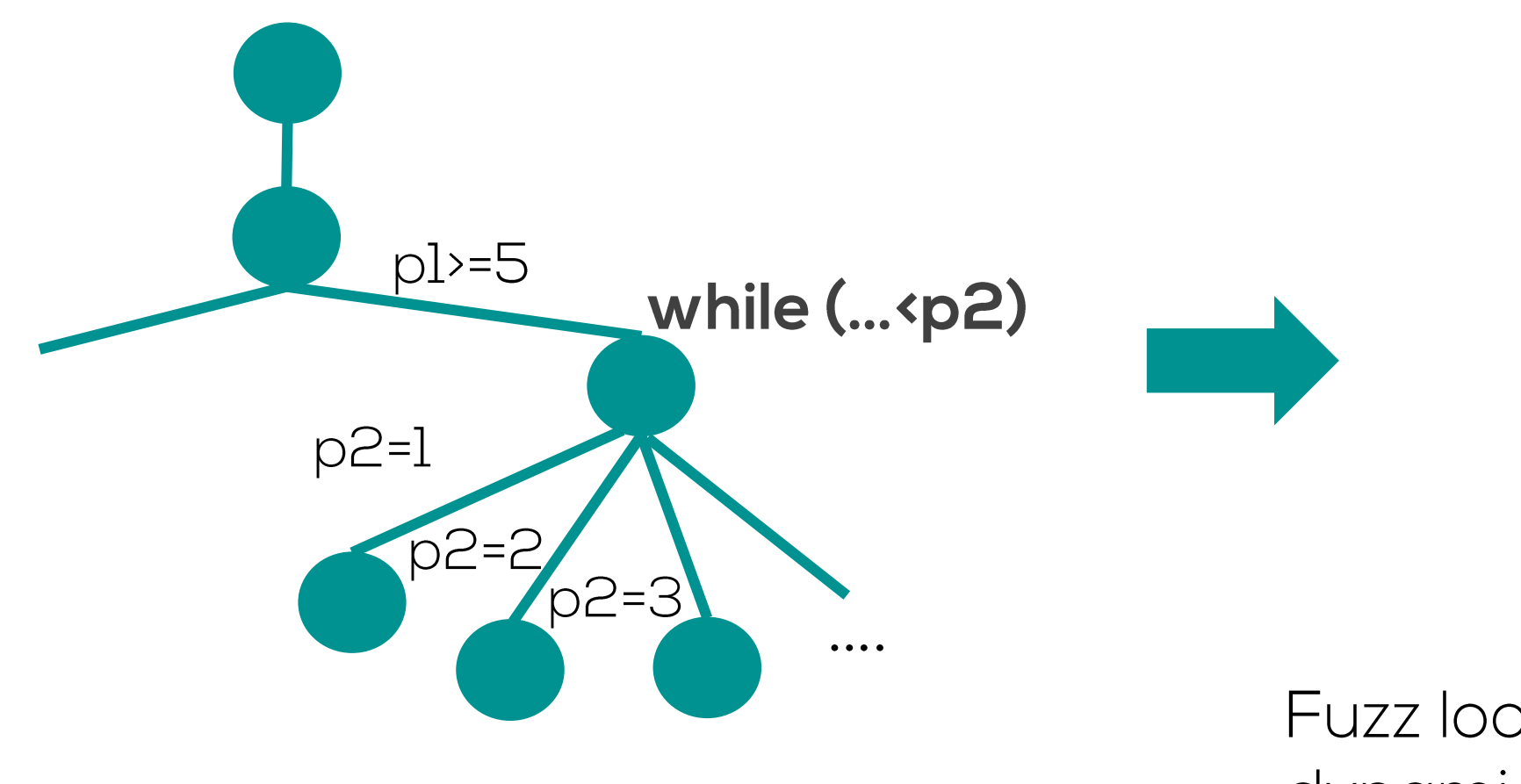

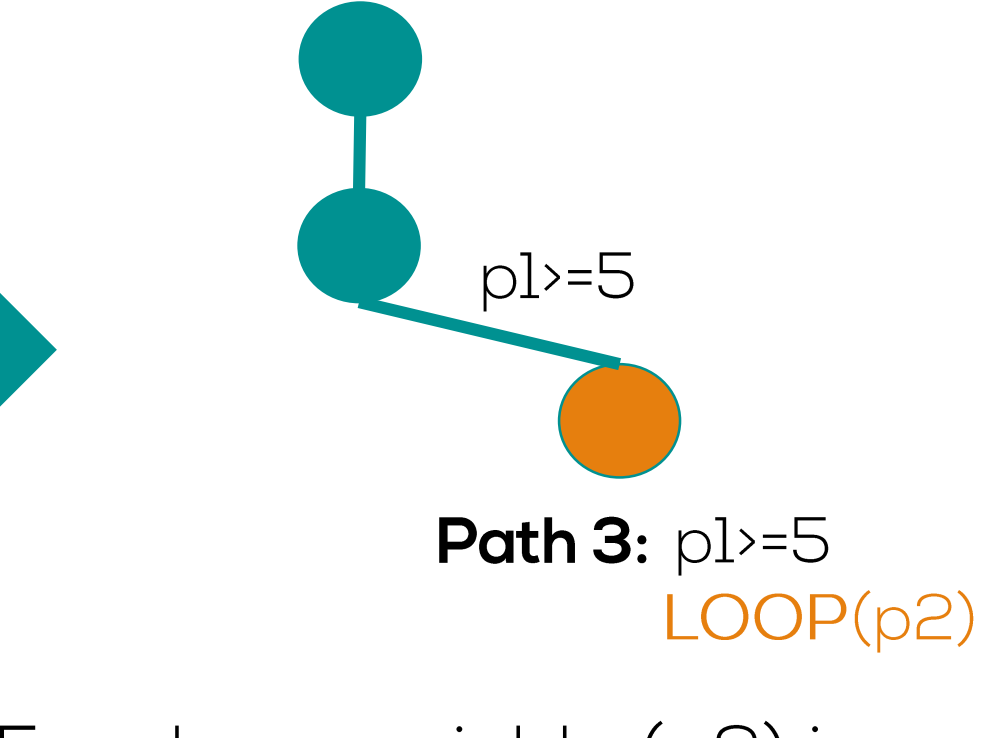

Fuzz loop variable (p2) in dynamic verification phase

#### **Verify stack spraying by executing** paths

Path 1: pl<5; p2<pl syscall(p1=3, p2=2, buf="UUID")

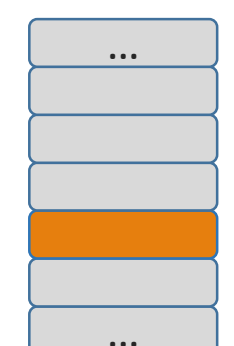

#### Verify stack spraying by executing paths

**Path 2:**  $pl \le 5$ ;  $p2 \ge 1$ 

 $\begin{array}{cccccccccccccc} \bullet & \bullet & \bullet & \bullet & \end{array}$ 

 $\ddotsc$ 

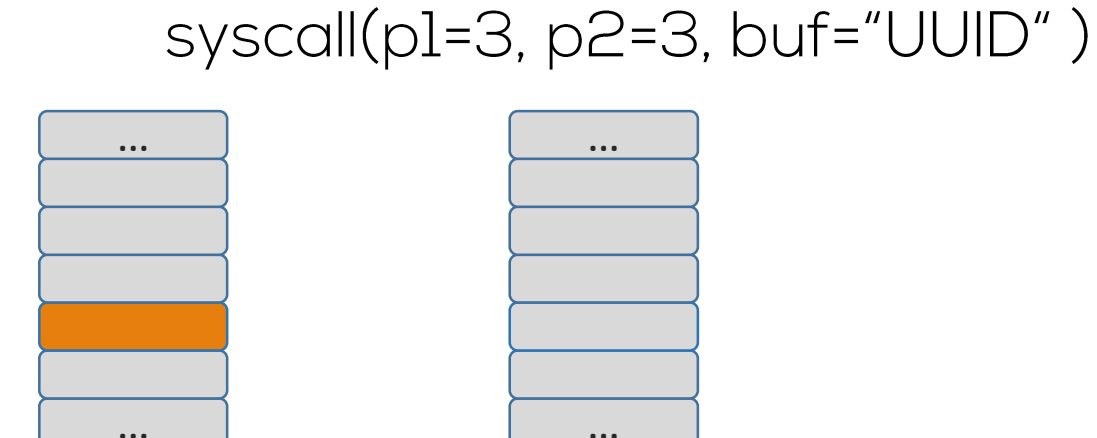

**NDSS 2017** 

# Verify stack spraying by executing paths

#### **Path 3: pl>=5** syscall(p1=6, FUZZ(p2), buf="UUID")

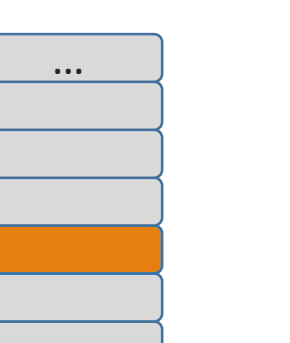

 $\cdots$ 

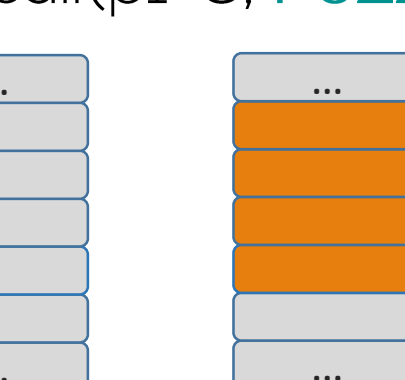

**NDSS 2017** 

#### Mapping syscalls and parameters to memory locations

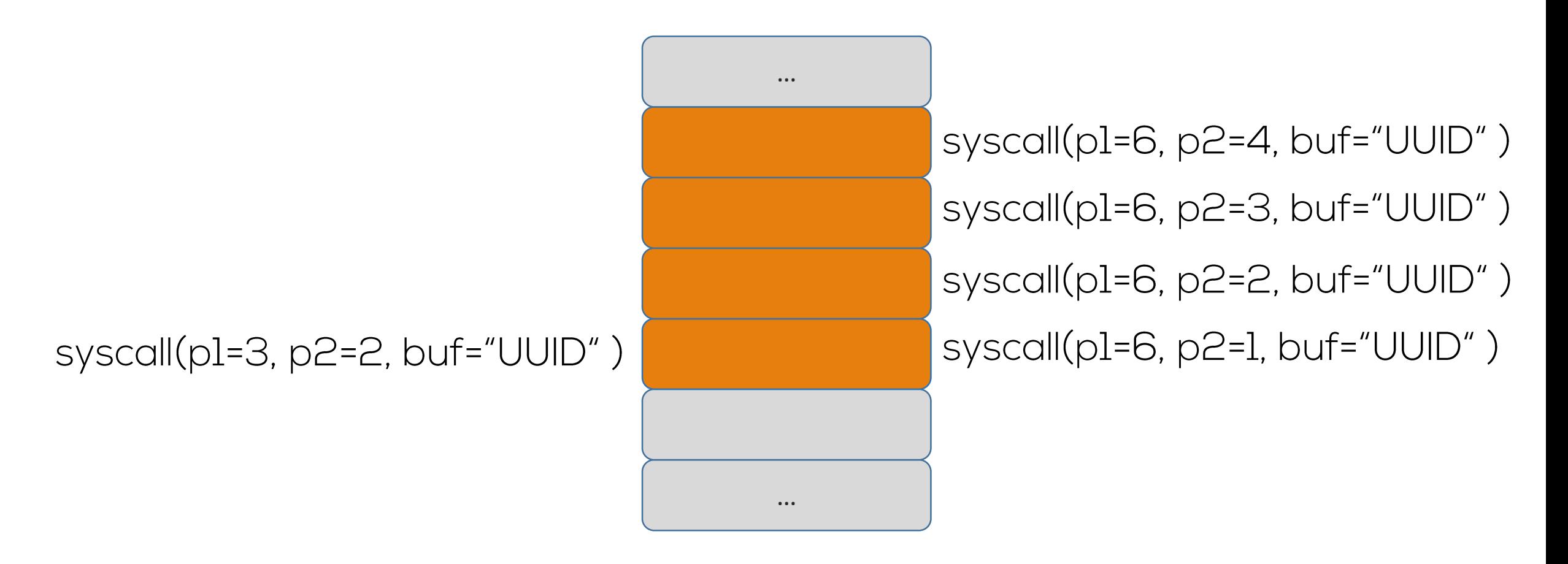

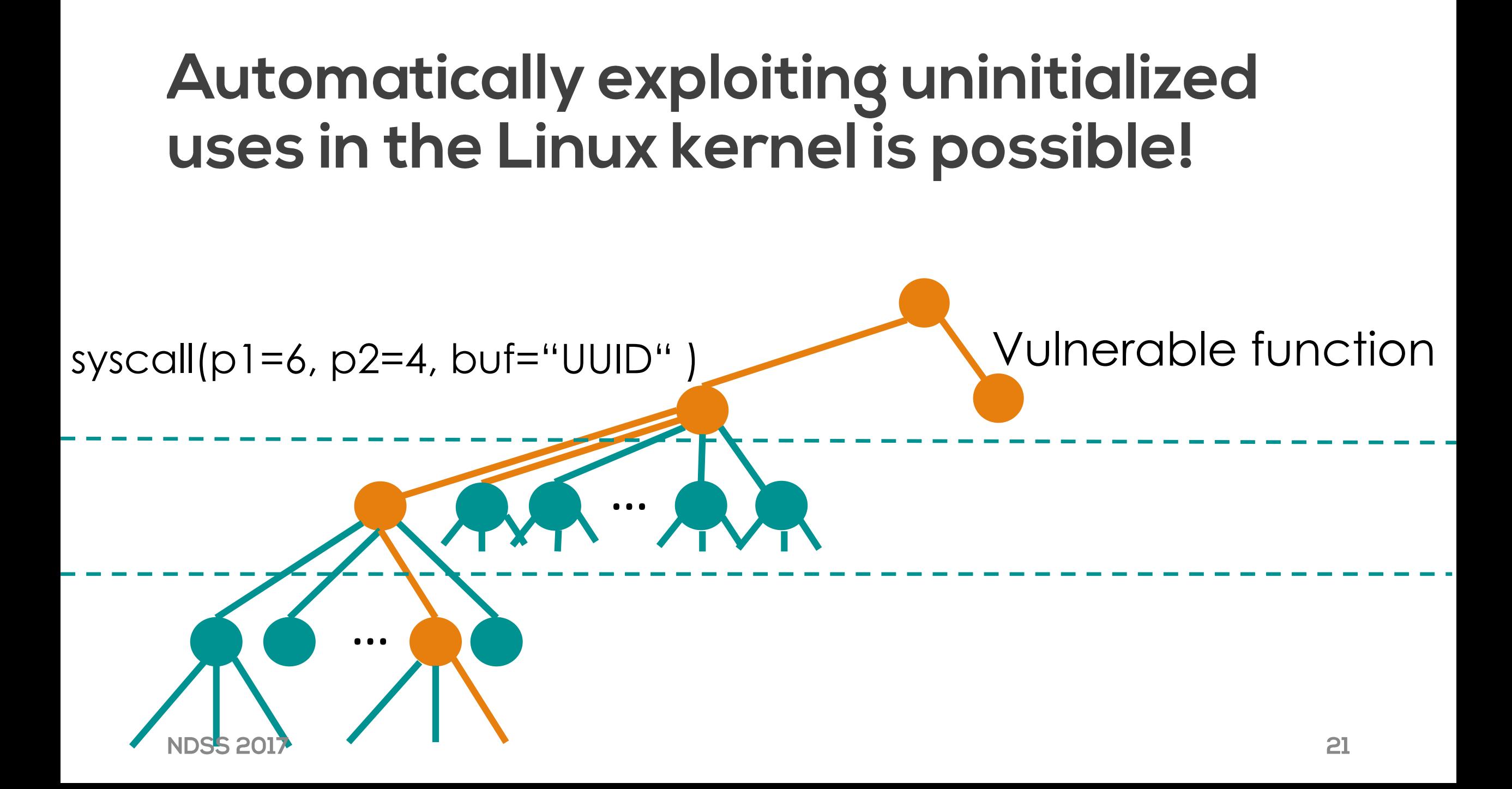

## Achieved Linux kernel stack coverage

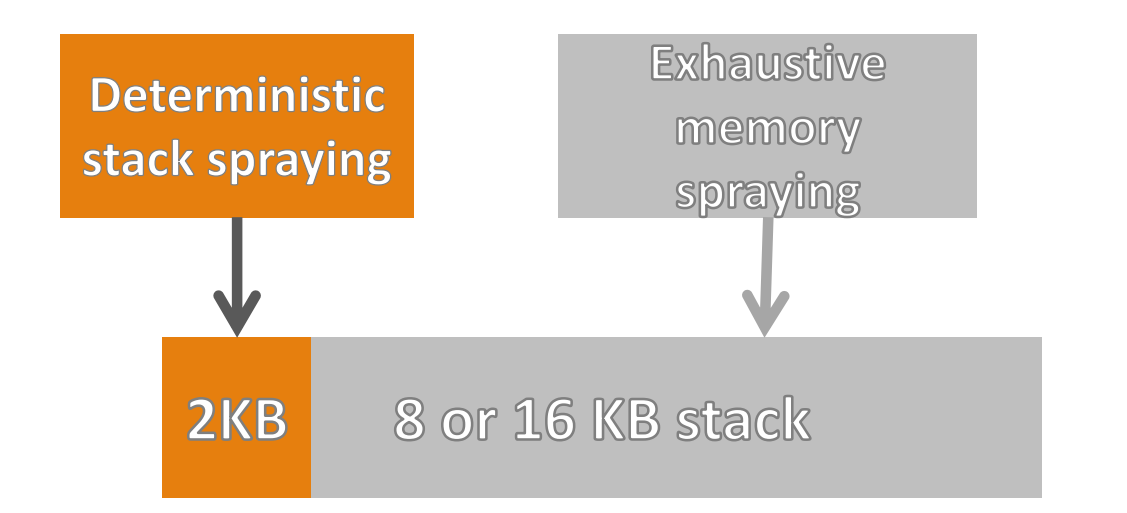

Deterministic Stack Spraying: **39%** of 2KB Deterministc Stack Spraying 91% of full stack + Exhaustive Memory Spraying:

## Real world case study: Linux Kernel Privilege escalation CVE-2010-2963

- · CVE-2010-2963: Uninitialized pointer used for write
- Found by Kees Cook
- $\bullet$  Setup: get\_video\_tuner32  $\rightarrow$  Vuln: get\_microcode32
- . We automatically found 27 syscalls that can control the uninitialized pointer

## Efficient mitigation by zero-initialization

struct A \*foo;

…

#### foo->complete();

#### struct A \*foo;

… bar(foo);

## Efficient mitigation by zero-initialization

struct A \*foo **= 0**;

…

#### foo->complete();

struct A \*foo **= 0**;

bar(foo);

…

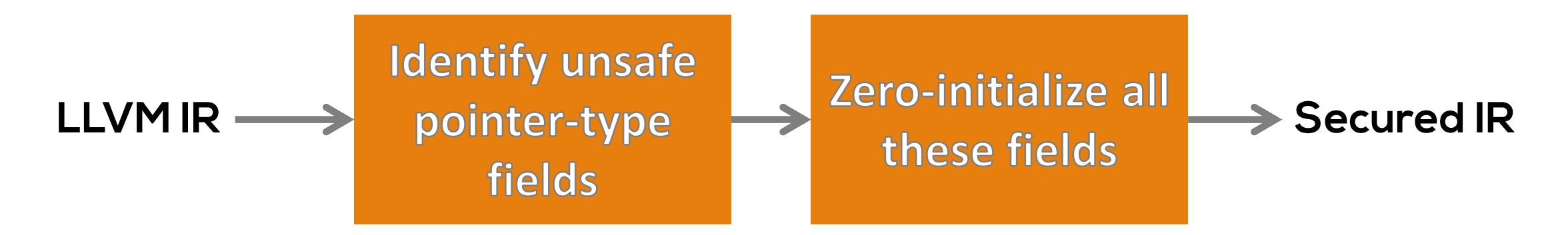

## Mitigation performance overhead

- Syscall performance overhead with LMBench
	- $\bullet$  Average:  $1.95\%$
- · User program performance overhead with SPEC benchmarks
	- Average: 0.47%

### **Conclusions**

- . Uninitialized stack variables can be reliably controlled
- Uninitialized use is a critical attack vector
- Memory-safety techniques should include uninitialized use as a prevention target